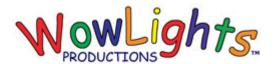

# **RGB Mini Tree Instructions**

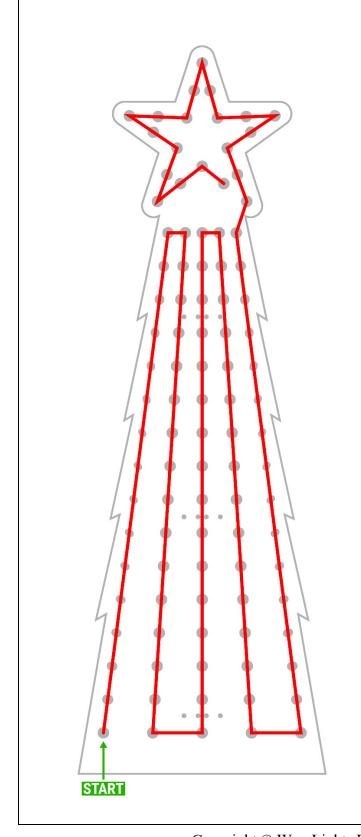

#### **Kit Includes:**

Mini Tree Plastic 100ct Intelligent Pixels

### **Step 1: Install Lights**

From the back (picture to the left shows front view) begin pushing the lights through the corrugated plastic following the path as shown. Each tree will use a total of 100 pixels (either 1 100ct strand or 2 50ct strands).

## **Step 2: Install Mini Trees**

Arrange the mini tree(s) in your yard where you want to set them up. Line up a ground stake or rebar with the small mounting holes and push into the ground, then use zip ties to attach mini tree to the stakes. If you have hard ground, you may need to start a hole with a screwdriver first and use a hammer to sink the stake.

# **Step 3A: Configure Controllers & Connect Lights (E1.31)**

There is timing for 10 RGB Mini Trees in WowLights Pro/Pro Plus Layout Christmas sequences. Configure the controller as shown below and connect the mini trees left to right to outputs 1-10.

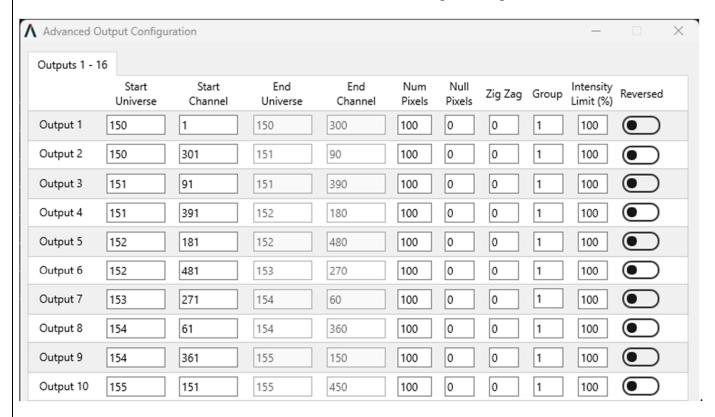

Step 3A: Configure Controllers & Connect Lights (Pixie)

To setup the mini trees to run on a Pixie 16 controller, first update the settings in the preview to the following (change DMX to LOR, set the Start Unit ID as shown in the table, and set the Start Circuit to 1.

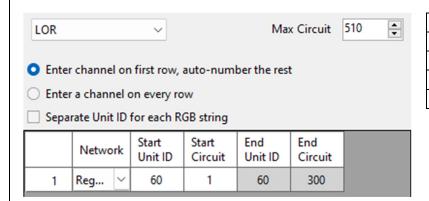

| Tree #1: 60 | Tree #6: 65  |
|-------------|--------------|
| Tree #2: 61 | Tree #7: 66  |
| Tree #3: 62 | Tree #8: 67  |
| Tree #4: 63 | Tree #9: 68  |
| Tree #5: 64 | Tree #10: 69 |

Then set the ID of the Pixie 16 Controller to 60 using the switches on the board:

Controller  $\#60 - 0110\ 0000$  (Switches 2 & 3 ON, all others OFF)